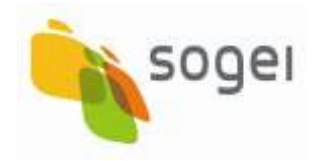

## FLUSSO CONTENENTE L'INFORMATIVA DI PRESA IN CARICO DELLE RICHIESTE DI RIMBORSO - RELEASE R01 –

## **INDICE**

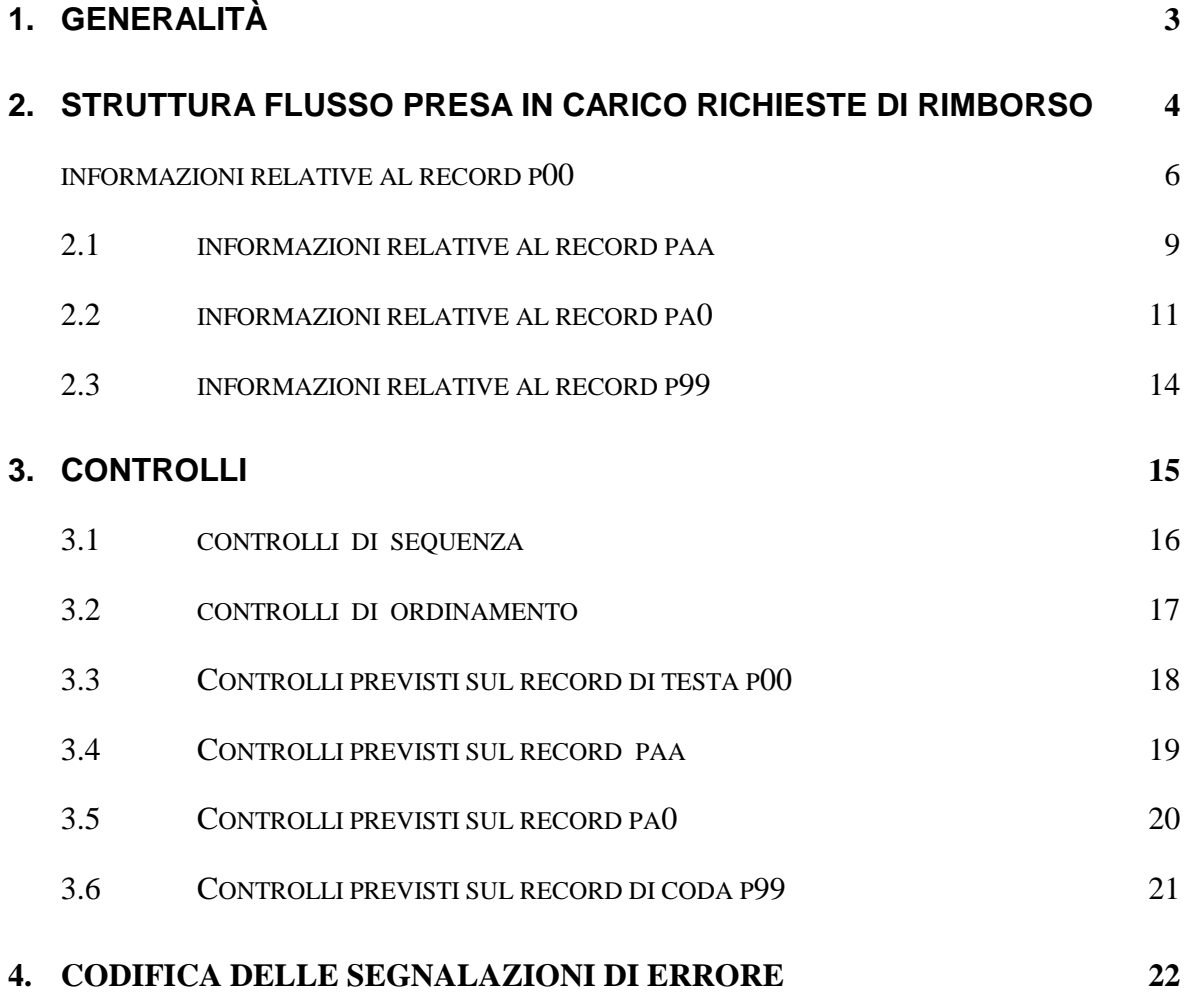

## <span id="page-2-0"></span>**1. GENERALITÀ**

Il flusso contiene le informazioni relative alla presa in carico da parte degli Agenti della riscossione, delle richieste di rimborso comunicate da Anagrafe Tributaria.

Contestualmente alla presa in carica gli Agenti della riscossione comunicano gli estremi del protocollo attribuiti alle richieste di rimborso.

Tale flusso verrà utilizzato anche per segnalare eventuali errori riscontrati sul flusso originario del tipo VRC.

### <span id="page-3-0"></span>**2. STRUTTURA FLUSSO PRESA IN CARICO RICHIESTE DI RIMBORSO**

Il flusso è composto dai seguenti tipi record:

- **P00** record di testa: contiene le informazioni relative al file contenuto nella trasmissione;
- **PAA** presa in carico annullamento richiesta di rimborso;
- **PA0** presa in carico richiesta di rimborso;
- **P99** record di coda : contiene i totali riferiti all'intera trasmissione.

I campi indicati nel presente tracciato devono essere conformi alle specifiche e correttamente impostati, così come riportato nelle singole descrizioni.

I campi alfanumerici devono essere allineati a sinistra con spazi a destra, quelli non valorizzati devono essere impostati a spazi; i campi numerici valorizzati devono essere allineati a destra con zeri a sinistra, quelli non valorizzati devono essere impostati a zero. Non sono ammessi valori non compresi nel set di caratteri alfanumerici (low-value , highvalue, caratteri minuscoli). Gli importi sono espressi in centesimi di EURO.

La lunghezza di tutti i tipi record è di **300** byte.

All'interno del flusso logico la successione dei record è la seguente:

- **P00** record di testa;
- **PAA** presa in carico annullamento richiesta di rimborso;
- **PA0** presa in carico richiesta di rimborso;
- **P99** record di coda : contiene i totali riferiti all'intera trasmissione.

Nell'ambito della stessa tipologia di record (del tipo PAA e PA0) verrà mantenuto un ordinamento crescente rispetto ai codice ambito (Progr. 3), codice fiscale intestatario conto fiscale (Progr. 4), periodo di imposta (Progr. 5), protocollo telematico (Progr. 6).

Ad ogni flusso trasmesso da Anagrafe tributaria di tipo "VRC" deve essere inoltrato un flusso "PRC" contente tutte l'indicazione della presa in carico o meno contenute nel flusso originario.

Il flusso "PRC" potrà essere predisposto anche per l'inoltro dell'informazione di presa in carico di richieste e/o annullamenti già scartate in precedenza. In tale caso sul record di

testa dovrà essere riportato il valore 'I' nel campo "Tipo File" e spazio nel campo "Identificativo file originario".

#### <span id="page-5-0"></span>**INFORMAZIONI RELATIVE AL RECORD P00**

Contiene i dati identificativi dell'intero flusso trasmesso. Il record contiene anche l'indicazione del primo degli eventuali errori bloccanti riscontrato sul record di V00 del flusso originario.

Il tipo flusso « integrativo » dovrà essere utilizzato dall'Agente della Riscossione per rimandare all'Agenzia delle Entrate le informazioni inviate in un precedente flusso « presa in carico delle richieste di rimborso » e scartate dall'Agenzia (segnalate nel flusso « Esito controlli su protocolli richieste »).

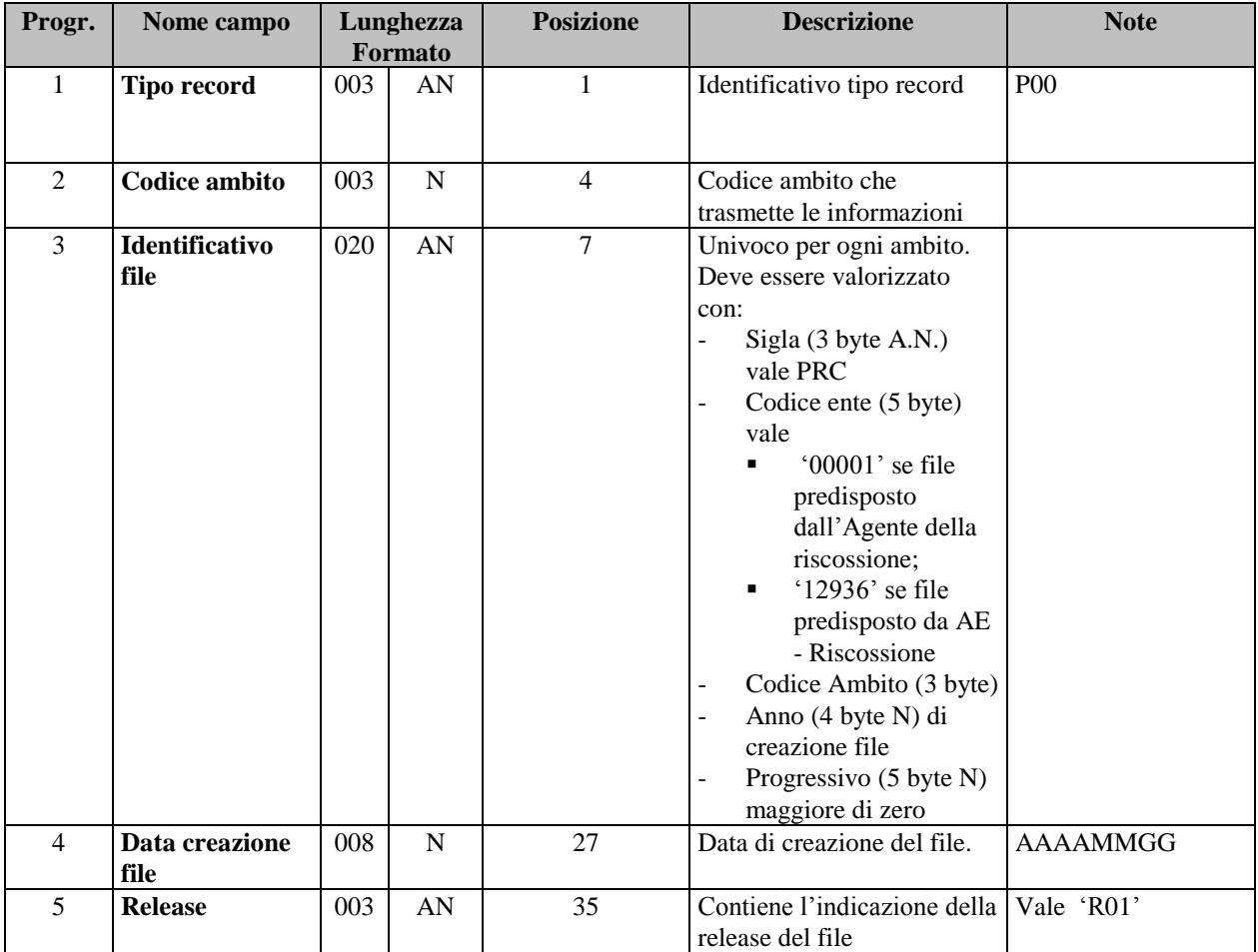

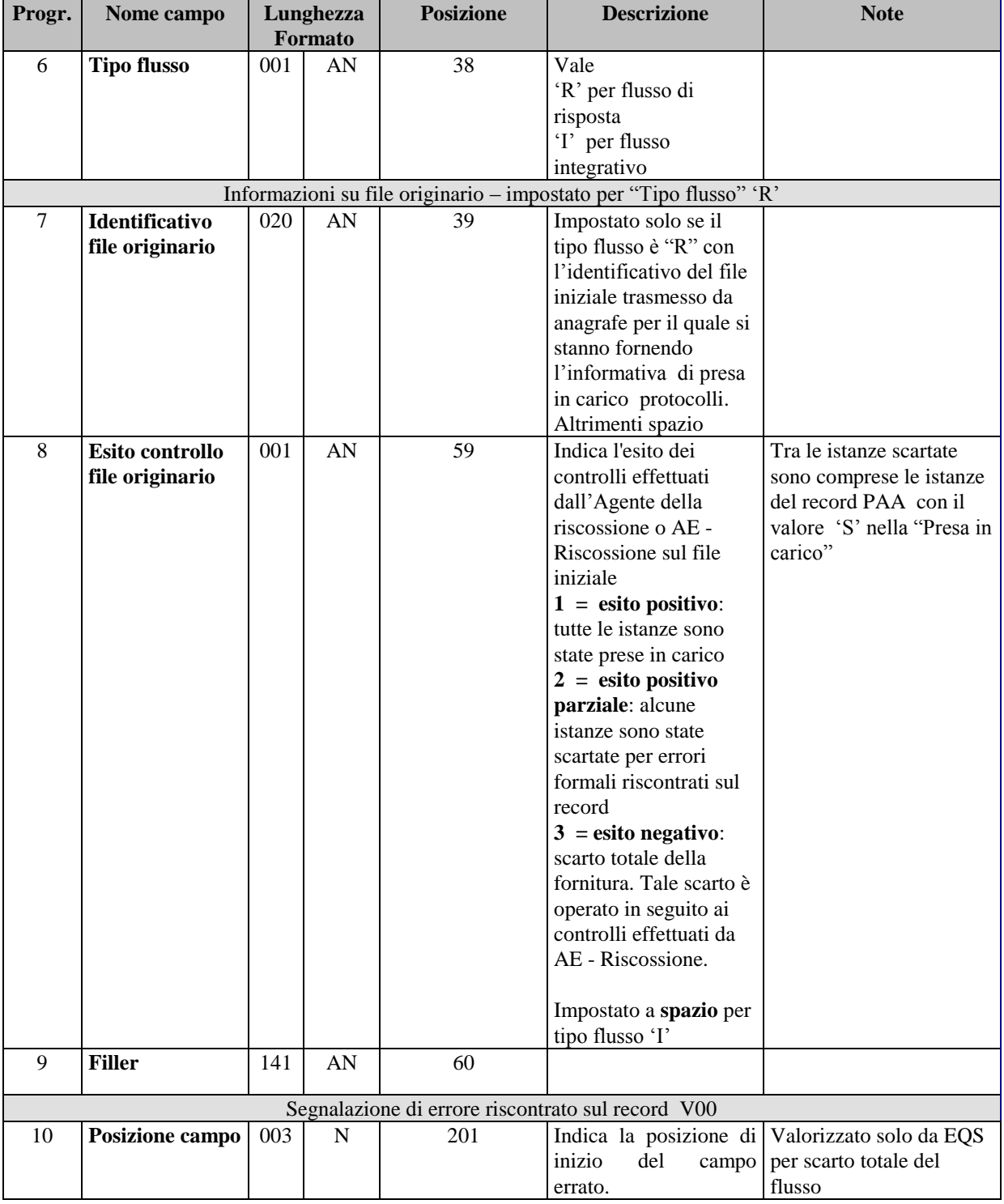

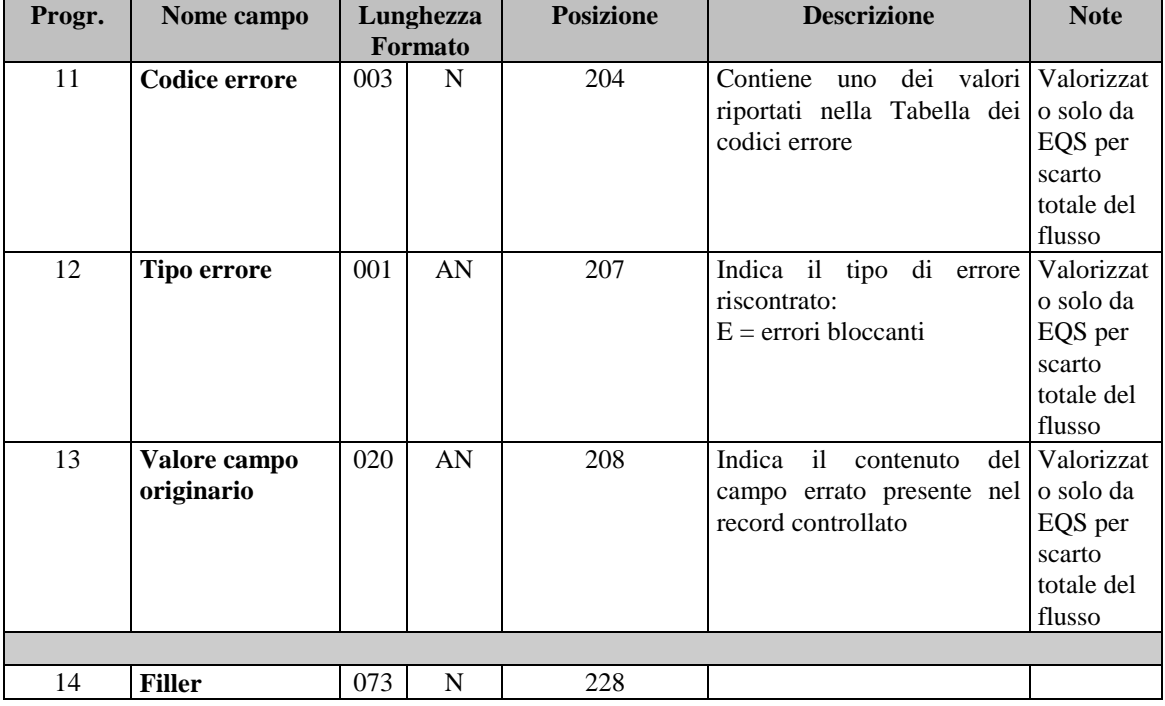

## <span id="page-8-0"></span>**2.1 INFORMAZIONI RELATIVE AL RECORD PAA**

Contiene gli estremi dell'esito dell'acquisizione dell'informativa di annullamento. Il record contiene anche l'indicazione dell'eventuale primo errore riscontrato sul record di VAA del flusso originario.

Nel caso di « **Tipo flusso** =  $R$  » (risposta) dovranno essere presenti tanti record PAA quanti sono i record VAA inviati nel flusso contenente le richieste di rimborso

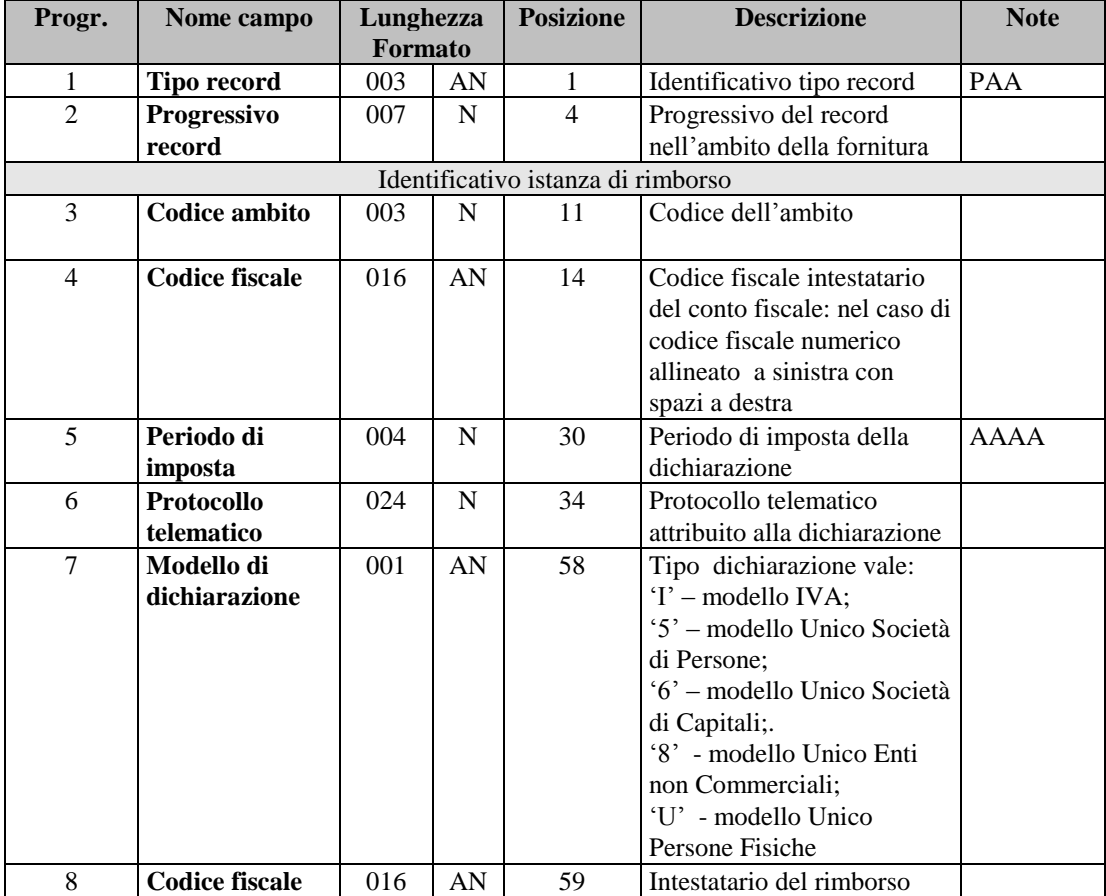

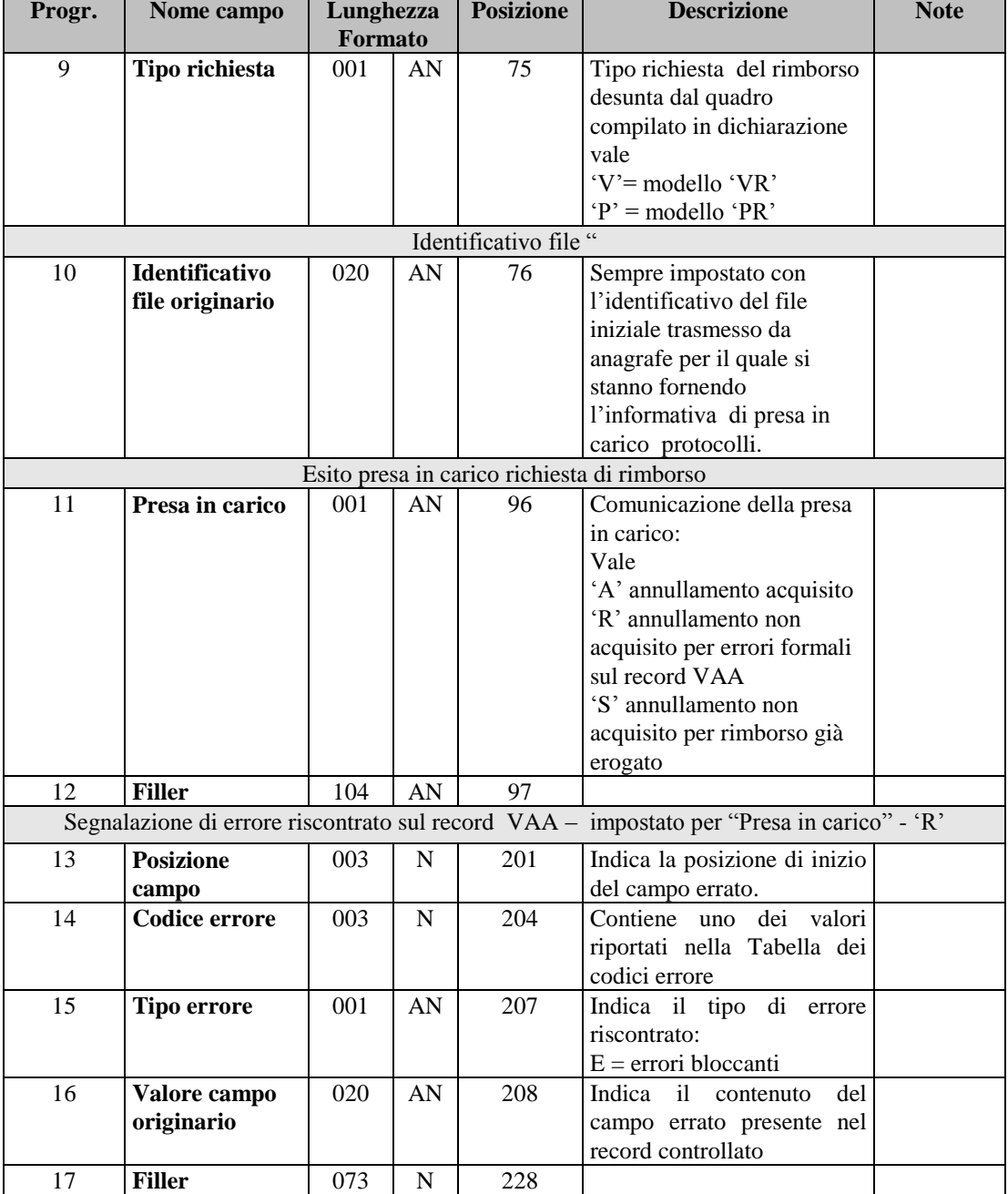

## <span id="page-10-0"></span>**2.2 INFORMAZIONI RELATIVE AL RECORD PA0**

Contiene gli estremi della richiesta con l'indicazione del protocollo. Il record contiene anche l'indicazione dell'eventuale primo errore riscontrato sul record di VA0 del flusso originario

Nel caso di « **Tipo flusso** =  $R$  » (risposta) dovranno essere presenti tanti record PA0 quanti sono i record VA0 inviati nel flusso contenente le richieste di rimborso

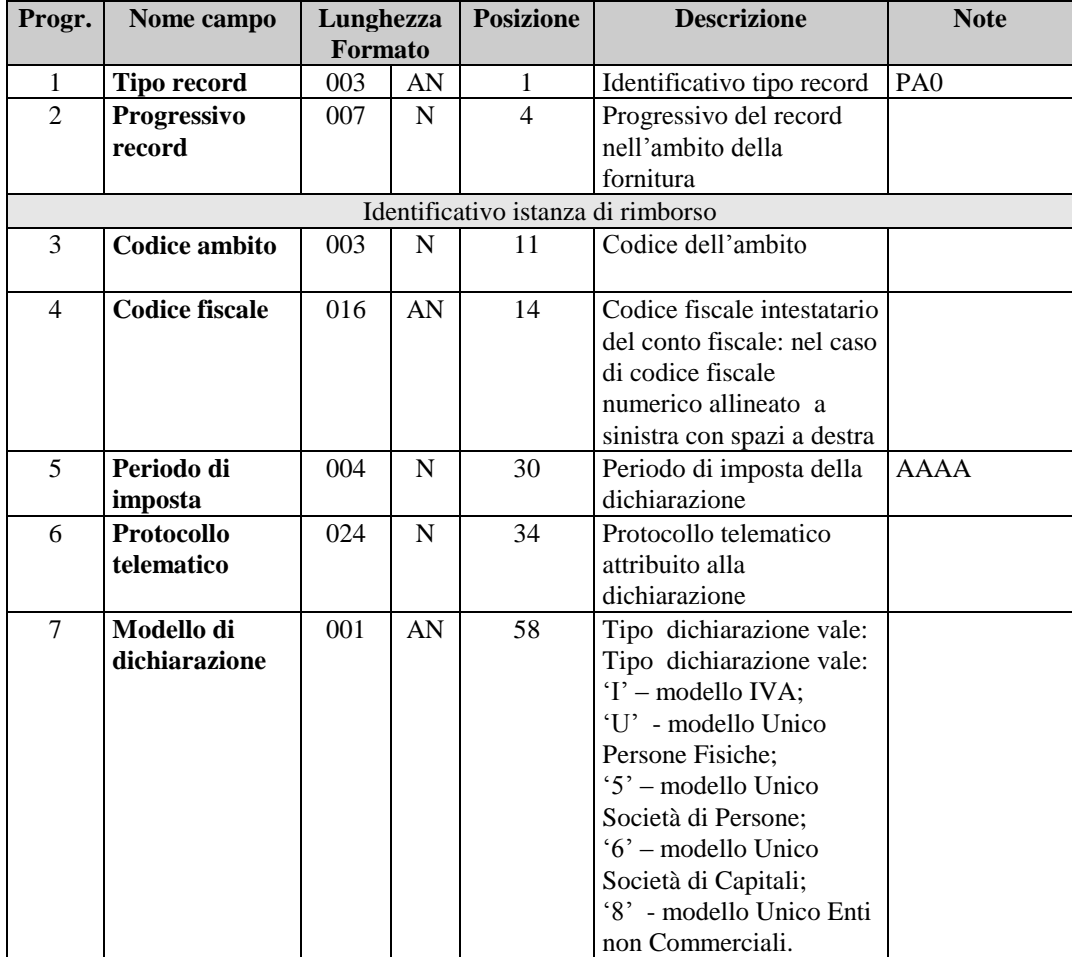

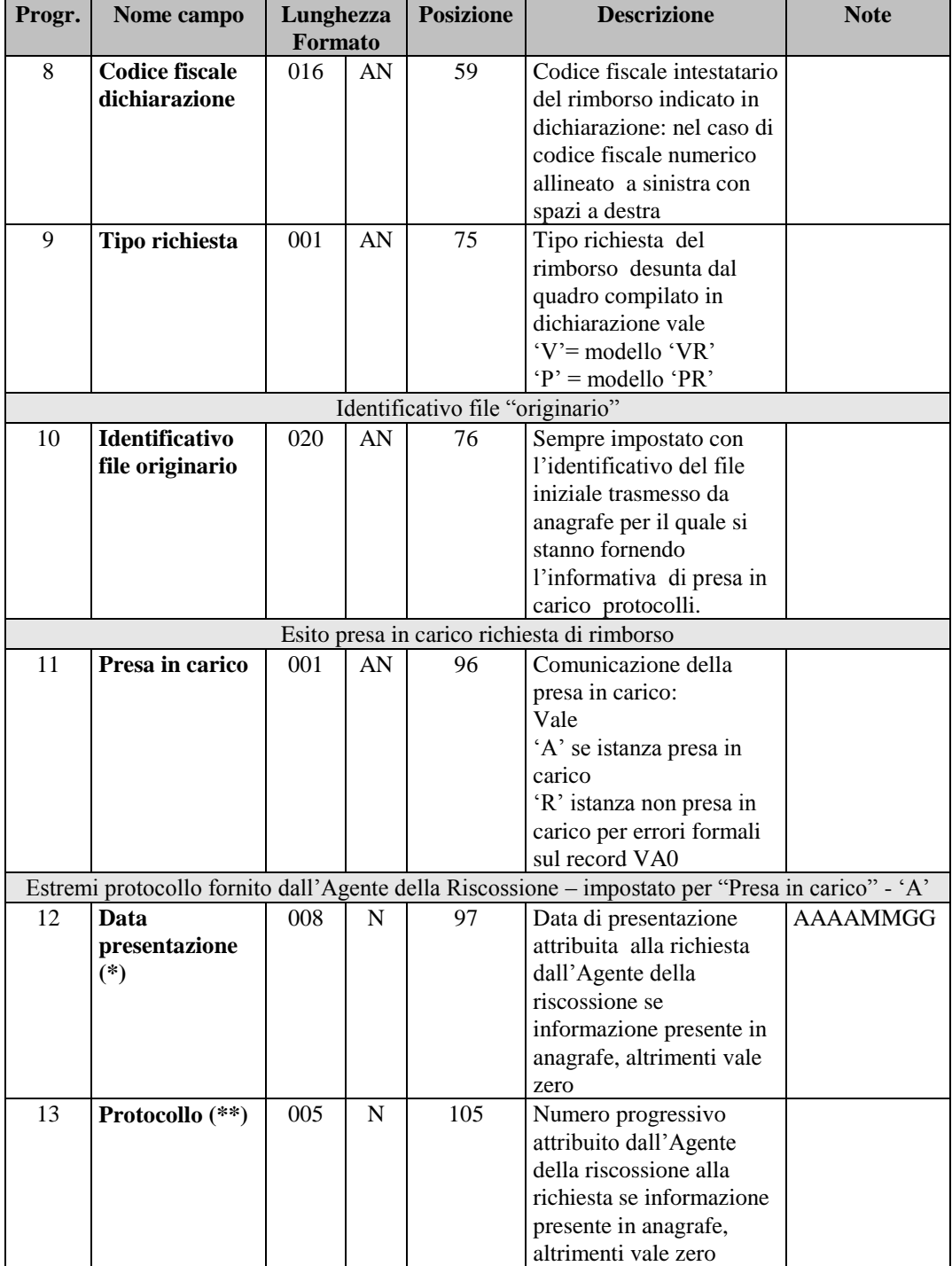

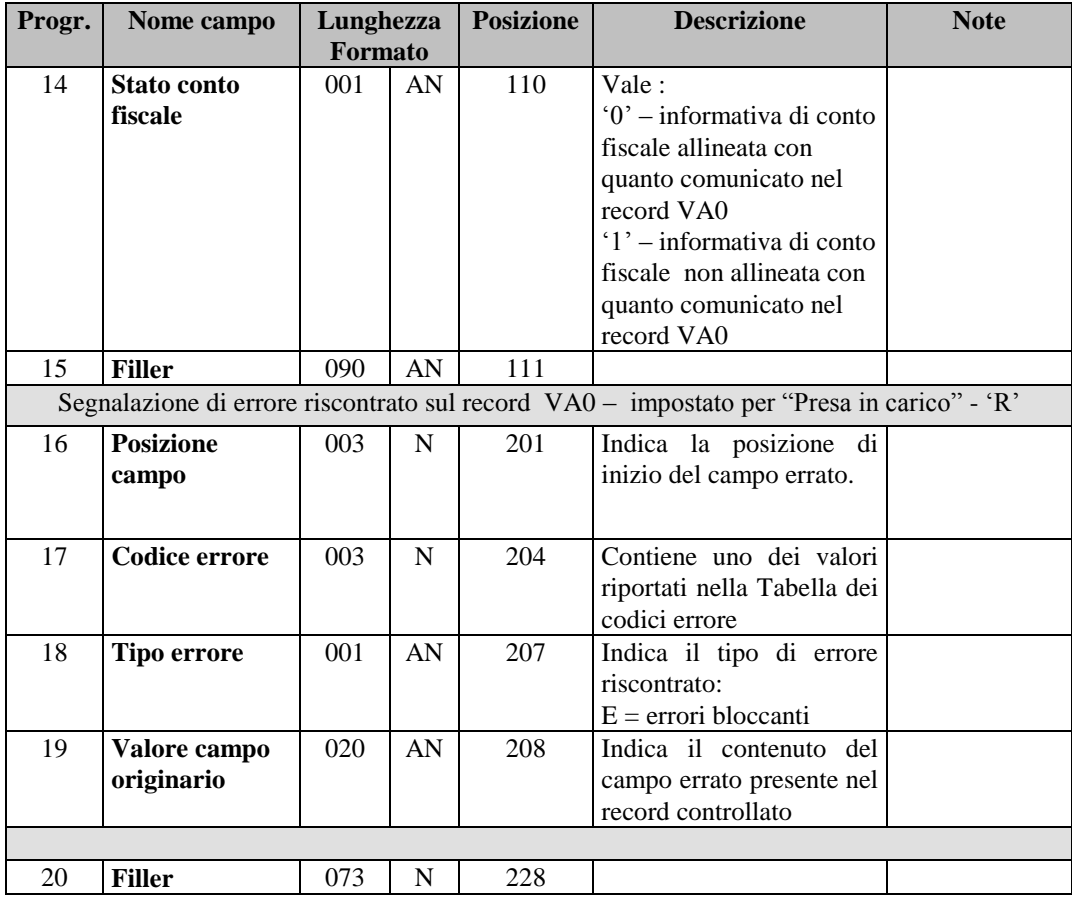

**(\*)** La data di presentazione/protocollo deve essere impostata con la stessa data riportata nei primi otto caratteri del protocollo telematico della dichiarazione (si tenga presente che il formato della data nel protocollo telematico è del tipo AAMMGG);

**(\*\*)** Il protocollo telematico è un progressivo univoco nell'ambito dell'anno di presentazione delle richieste **(anno della data di presentazione).**

Per rispettare l'univocità del cronologico sarà necessario attribuire a tutte le istanze di rimborso di competenza dell'Agente una numerazione univoca nell'ambito dello stesso anno di riferimento. La data del protocollo (utile per la determinazione della data presenta di erogazione) dovrà essere assegnata alle istanze nel seguente modo:

- Disposizioni da ufficio  $\rightarrow$  data stampa elenco indicata nel flusso telematico
- 
- Modello G  $\rightarrow$  data di presentazione del modello all'Agente
- Modello VR/PR  $\rightarrow$  data del protocollo telematico assegnato alla dichiarazione

#### <span id="page-13-0"></span>**2.3 INFORMAZIONI RELATIVE AL RECORD P99**

Contiene i dati riepilogativi dell'intero flusso trasmesso. Il record contiene anche l'indicazione del primo degli eventuali errori bloccanti riscontrato sul record di V99 del flusso originario.

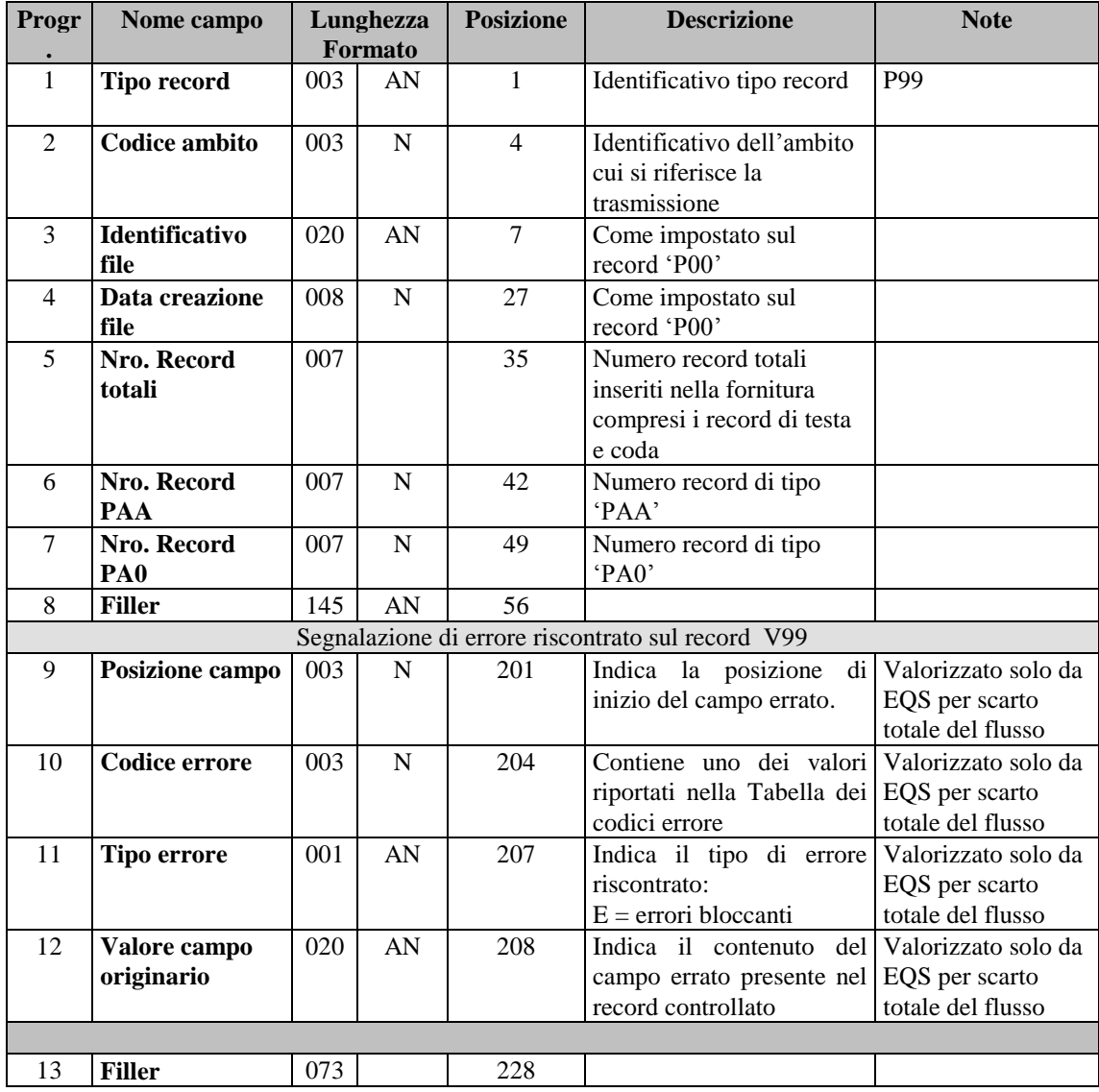

## <span id="page-14-0"></span>**3. CONTROLLI**

Si riportano di seguito i controlli previsti sul flusso telematico inoltrato dagli Agenti della riscossione all'Agenzia delle Entrate.

### <span id="page-15-0"></span>**3.1 CONTROLLI DI SEQUENZA**

I tipi record ammessi sono P00, PAA, PA0, P99

- Il primo record della trasmissione deve essere un tipo record P00;
- Un tipo record P00 deve essere seguito da un tipo record PAA o PA0;
- Un tipo record PAA deve essere seguito da un tipo record PAA o PA0 o P99;
- Un tipo record PA0 deve essere seguito da un tipo record PA0 o P99;
- Il tipo record P99 deve essere l'ultimo della trasmissione.

La segnalazione di tipo record non ammesso è individuata dal codice **- 505 -** La segnalazione di sequenza record non rispettata è individuata dal codice **- 508 -** Tali segnalazioni sono riportate sul campo tipo record.

### <span id="page-16-0"></span>**3.2 CONTROLLI DI ORDINAMENTO**

Il codice ambito deve assumere lo stesso valore del record di testa.

la segnalazione è individuata dal codice **- 502 –**

riportata sul campo codice ambito;

 codice ambito / codice fiscale intestatario conto fiscale / periodo di imposta / protocollo telematico della dichiarazione (da posizione 11 a posizione 57) devono devono essere in ordine crescente nell'ambito della stessa tipologia di record.

la segnalazione è individuata dal codice **- 013 –**

riportata sul campo codice ambito;

 il progressivo record deve assumere valore 1 sul primo record successivo al record V00 e deve incrementarsi di un'unità per ciascun record successivo;

la segnalazione è individuata dal codice **- 013 –**

riportata sul campo progressivo record;

Il flusso è strutturato come risposta di un flusso trasmesso da Anagrafe tributaria ad ciascun Agente delle riscossione (identificativo tipo VRC). Per garantire l'integrità delle informazioni (tutte le richieste presenti in un flusso di andata devono essere rendicontate in un flusso di ritorno) qualunque errore venga riscontrato nei record in esso contenuti automaticamente **il rifiuto dell'intero flusso.**

La presenza di errori derivanti dai **controlli di sequenza o di ordinamento** non consente di proseguire nel controllo dei record presenti nel flusso, in questo caso quindi il file degli esiti conterrà la segnalazione dell'errore bloccante preceduta dalle segnalazioni individuate fino al momento del blocco.

**In presenza di un errore che non consente di identificare la trasmissione** (come nel caso di identificativo file non impostato, assenza del record di coda) il flusso sarà completamente rifiutato; verrà predisposto un file degli esiti che avrà i dati identificativi del flusso mancanti non impostati ma avrà impostato l'identificativo del file esito, la data di creazione del file esito ed il tipo esito assumerà il valore 3. Sarà cura del mittente del flusso errato contattare l'Ente destinatario per avere eventuali altre informazioni nell'eventualità che non riesca ad individuare la trasmissione

## <span id="page-17-0"></span>**3.3 CONTROLLI PREVISTI SUL RECORD DI TESTA P00**

La presenza di errori sul record di testa genera il rifiuto dell'intera trasmissione.

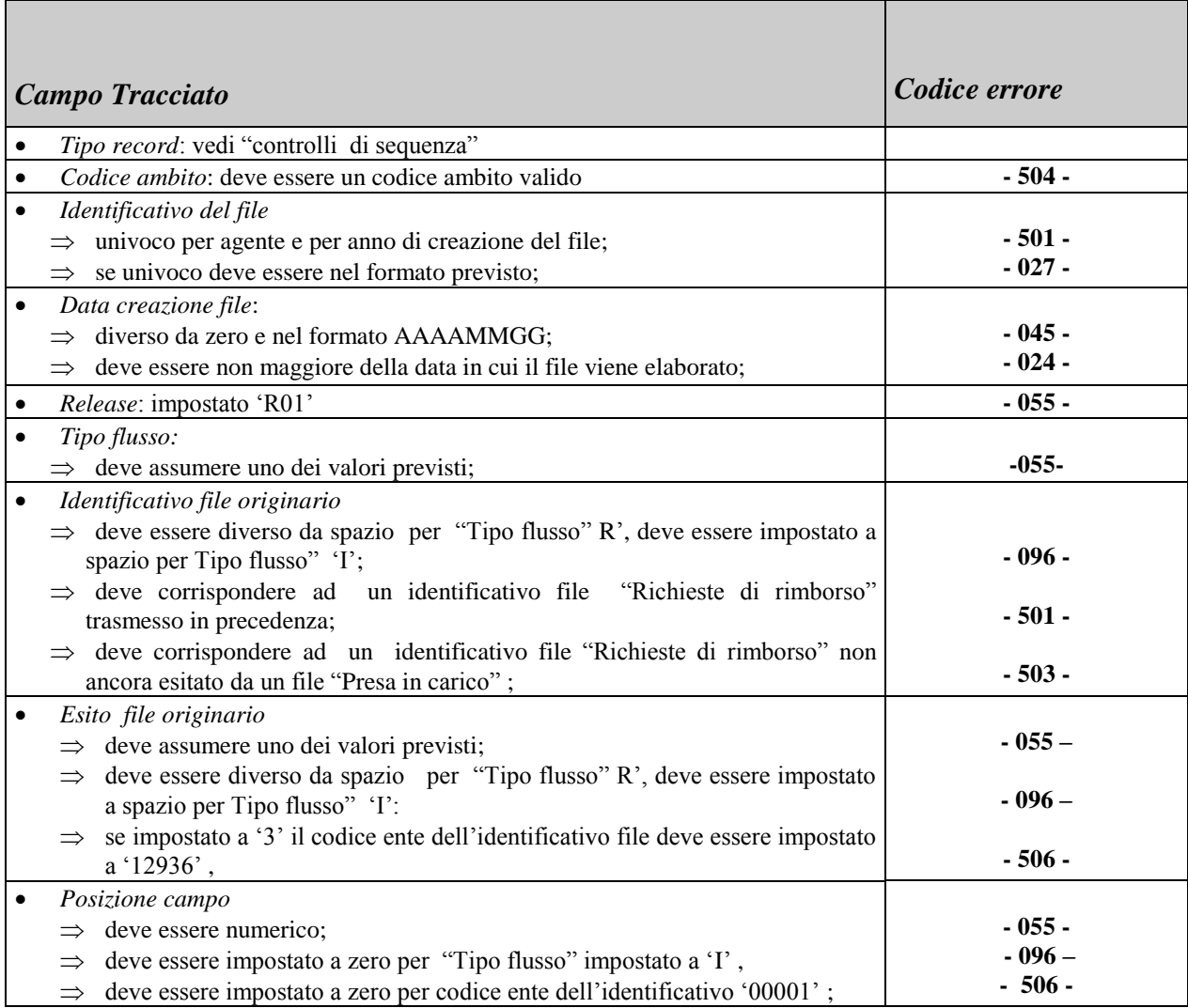

### <span id="page-18-0"></span>**3.4 CONTROLLI PREVISTI SUL RECORD PAA**

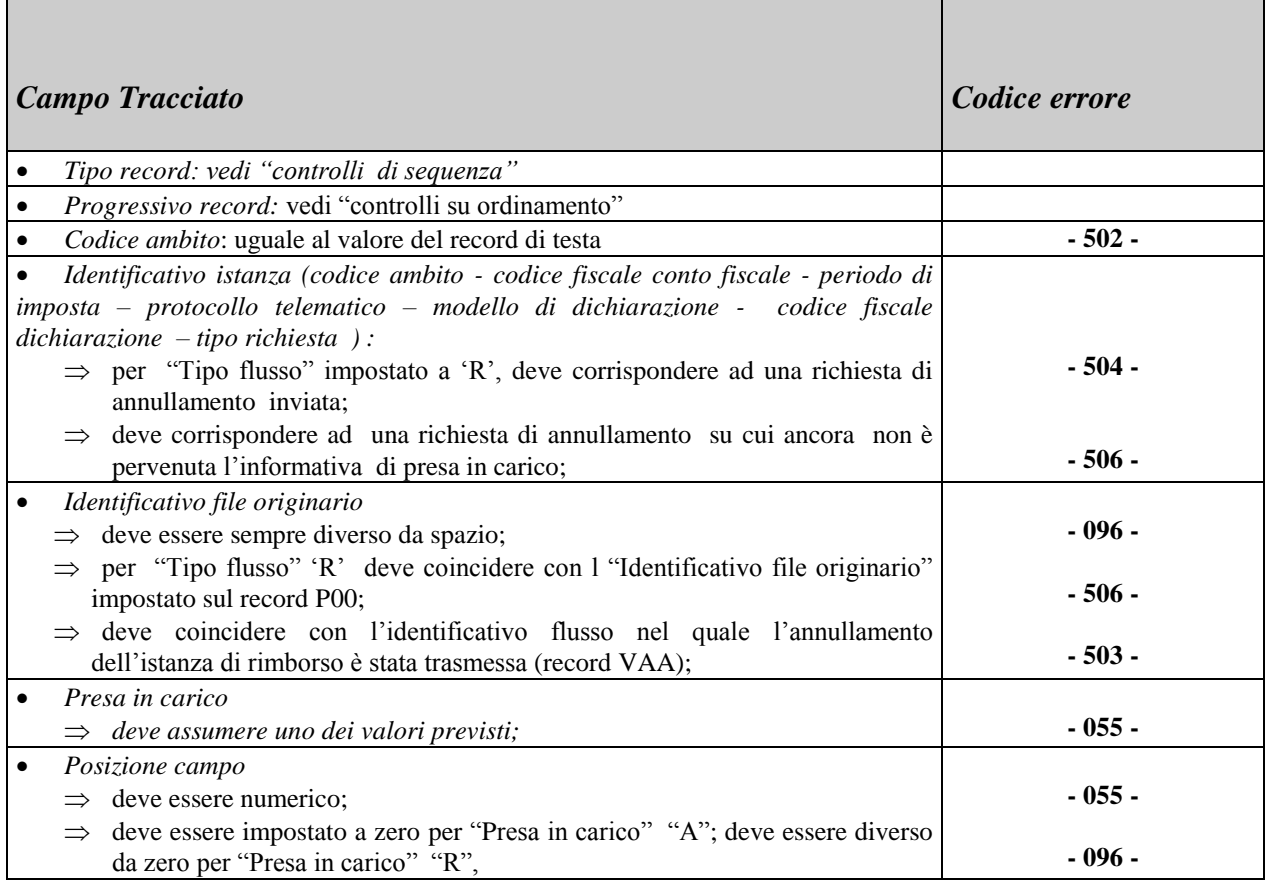

٦

### <span id="page-19-0"></span>**3.5 CONTROLLI PREVISTI SUL RECORD PA0**

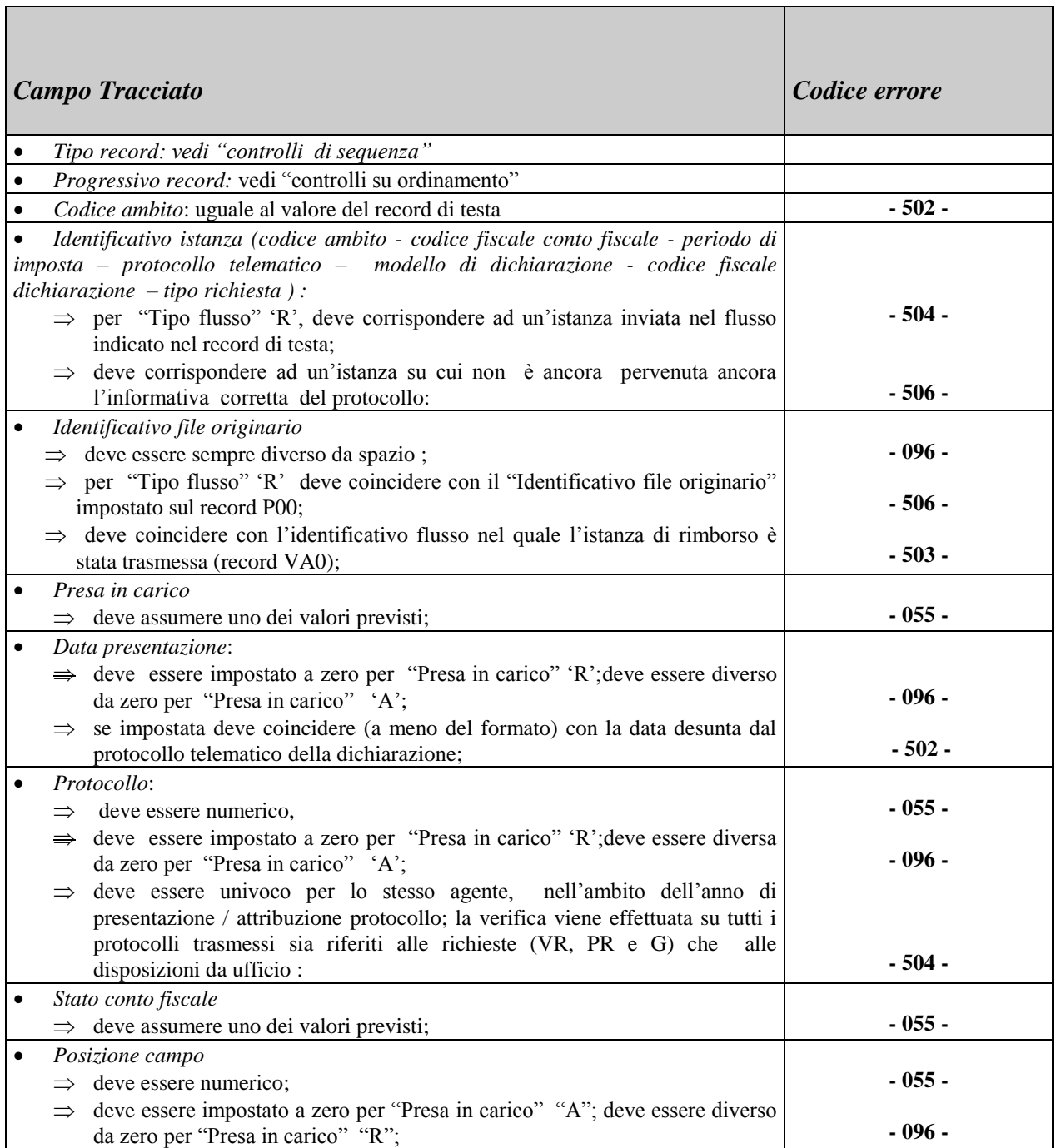

# <span id="page-20-0"></span>**3.6 CONTROLLI PREVISTI SUL RECORD DI CODA P99**

La presenza di errori sul record di coda genera il rifiuto dell'intera trasmissione.

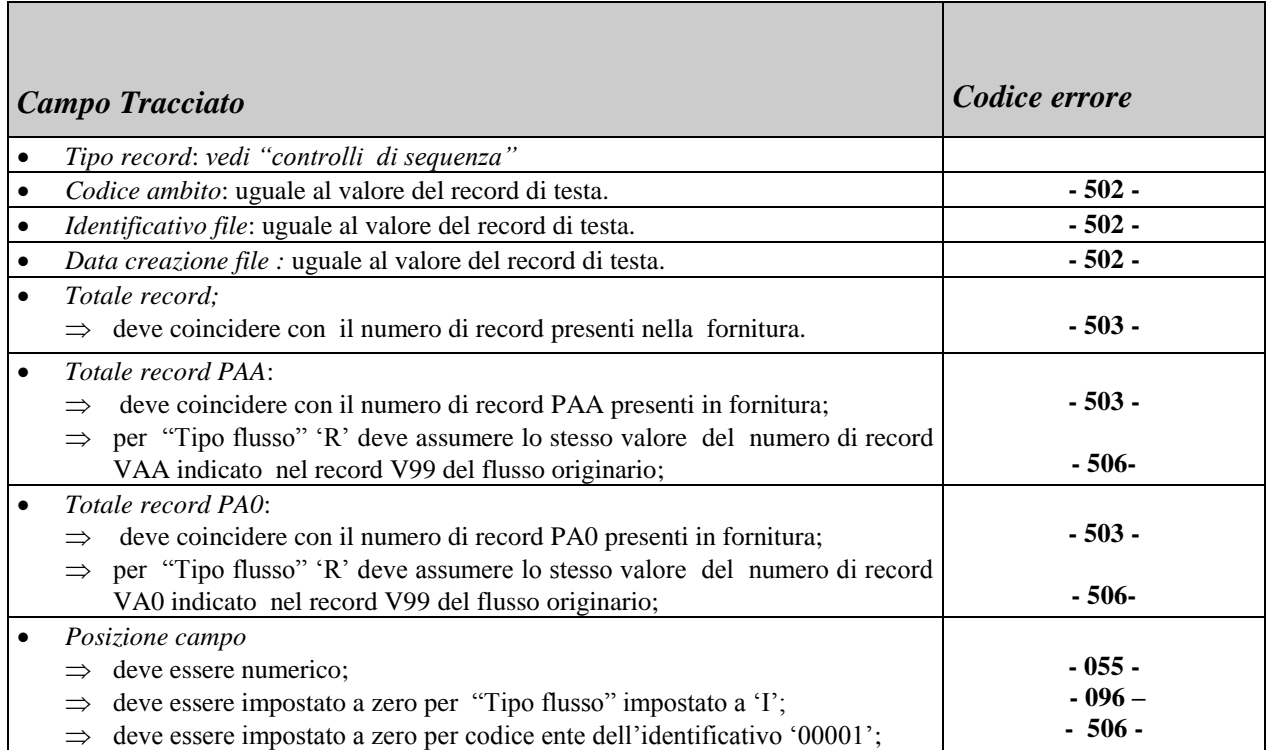

## <span id="page-21-0"></span>**4. CODIFICA DELLE SEGNALAZIONI DI ERRORE**

- : campo fuori sequenza
- : errore logico
- : errore formale struttura non prevista
- : valore nullo
- : data non corretta
- : codifica errata
- : non ammissibile
- : univocità non rispettata
- : discordanza con il valore presente sul record di inizio
- : valore non congruente con il calcolo effettuato
- : valore non presente nella tabella relativa
- : tipo record non richiesto
- : discordanza con valore presente su altri campi